## , tushu007.com

<<完全掌握笔记本电脑使用与维护超级>>

 $<<$   $>>$ 

- 13 ISBN 9787111366942
- 10 ISBN 7111366948

出版时间:2012-1

页数:388

PDF

更多资源请访问:http://www.tushu007.com

<<完全掌握笔记本电脑使用与维护超级>>

 $\mathbf{R}$ 

## $,$  tushu007.com

<<完全掌握笔记本电脑使用与维护超级>>

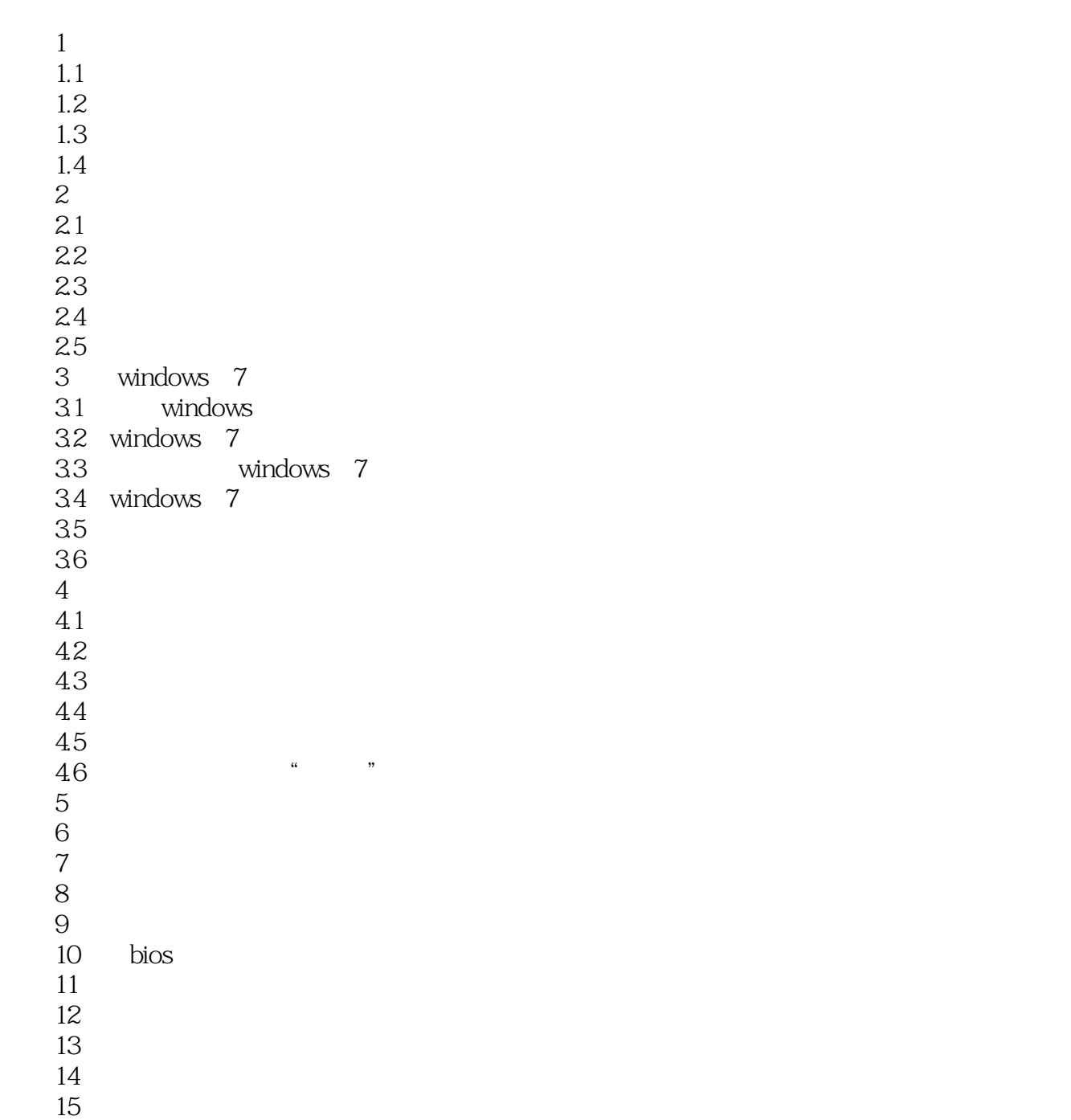

<<完全掌握笔记本电脑使用与维护超级>>

 $+$ 

<<完全掌握笔记本电脑使用与维护超级>>

 $\Theta$ 

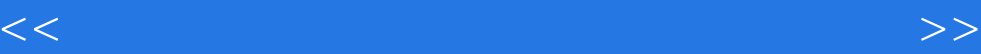

本站所提供下载的PDF图书仅提供预览和简介,请支持正版图书。

更多资源请访问:http://www.tushu007.com